## HOW TO SUBMIT PUBLIC COMMENTS TO THE TCEQ

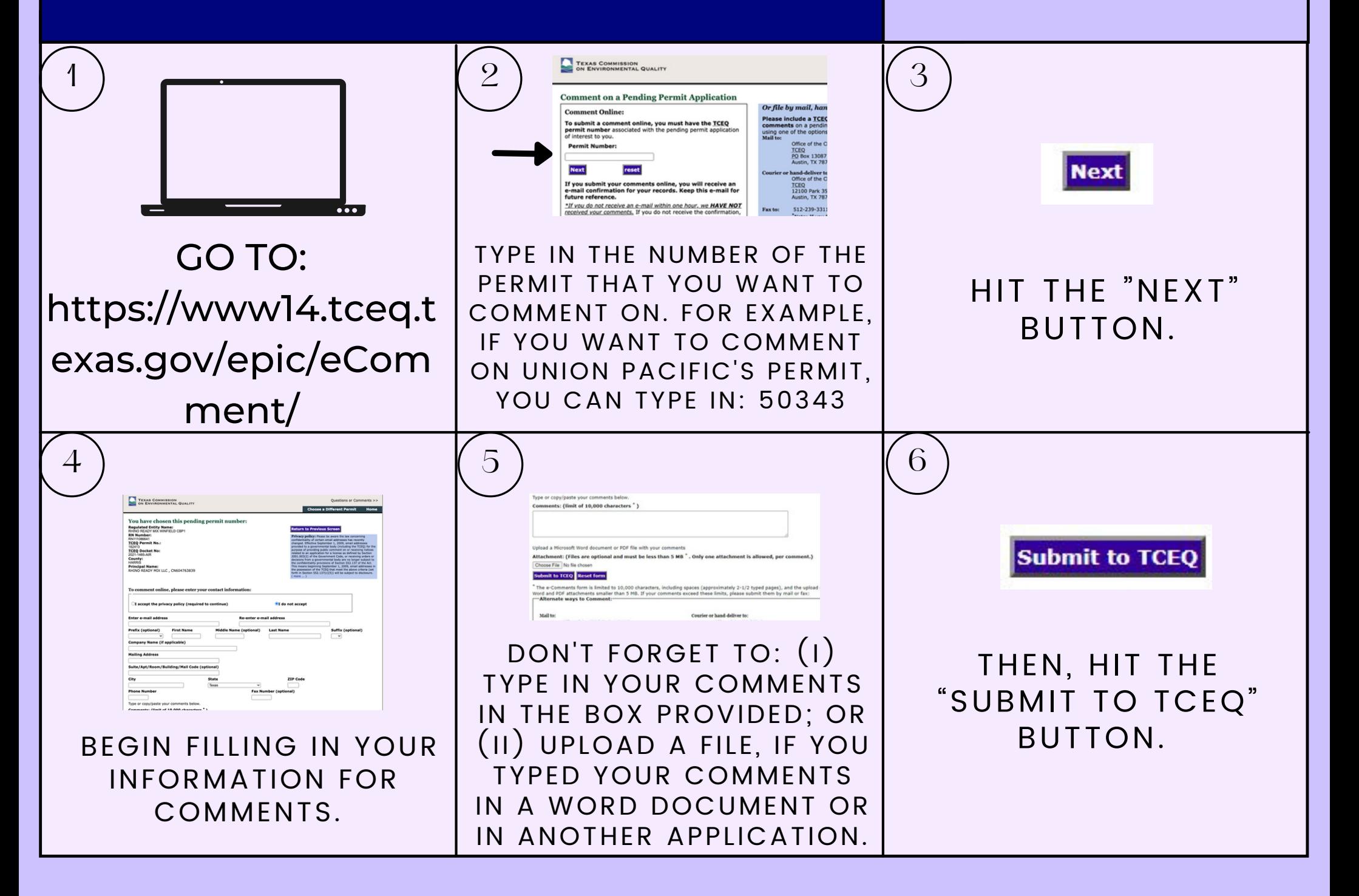

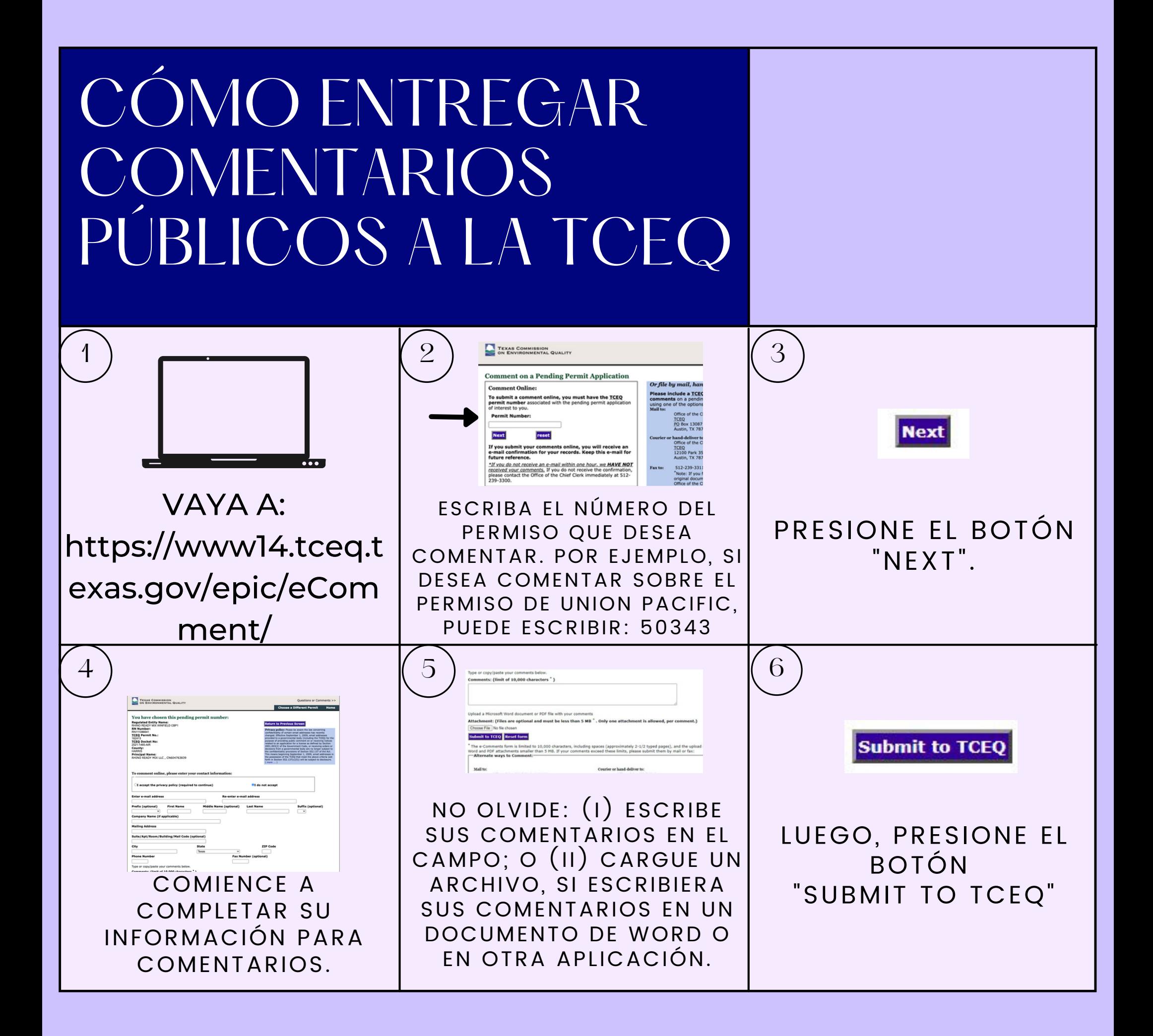